# **ТЕХНІЧНІ НАУКИ**

УДК 004.01

# **АНАЛІЗ ТЕХНІЧНОГО СТАНУ ОСНОВНИХ ЗАСОБІВ, ЩО ЗАСТОСОВУЮТЬСЯ ДЛЯ ПОБУДОВИ СТУДІЇ ІНТЕРНЕТ ТЕЛЕБАЧЕННЯ**

## **Амірханов Е.Д., Кравченко В.І.**

Державний університет телекомунікацій

У статті проведено аналіз основних технічних засобів та систем, які застосовуються для організації трансляції в мережу Інтернет. Розкривається структура телестудії та пояснюється призначення її компонентів. Приведені технічні характеристики апаратури, які застосовуються для зйомки відеоматеріалу. Представлено варіанти основного та допоміжного обладнання для обробки аудіо- та відеоматеріалів. Проаналізована можливість трансляції, як в студію, так і відразу глядачу за допомогою планшетів, смартфонів та іншої мобільної техніки.

**Ключові слова:** Інтернет, комп'ютер, Інтернет-телебачення, відеокамера, плата відео захвату, мікшер.

П**остановка проблеми.** Передача зображення за допомогою технології Інтернет має значну перевагу над аналоговим або супутниковим сигналом і обмежується лише доступом до мережі Інтернет та пропускною здатністю самої мережі. Теперішні технології надають змогу передавати інформацію в реальному часі в різних умовах, це може бути як і підготована заздалегідь студія Інтернет-телебачення так і гаджет який є майже у кожного (планшет, смартфон тощо). Та незважаючи на можливості сучасної апаратури важливим питанням залишається якість контенту, який отримує глядач. Для підвищення данного параметру існує ряд апаратних та технічних засобів, варіювання та комбінація характеристик яких дозволяє покращити якісні показники опрацьованих аудіо- та відеоматеріалів.

**Аналіз останніх досліджень і публікацій.** Для досягнення поставленої мети авторами статті було проаналізовано ряд публікацій та практичних матеріалів, у тому числі закордонних, таких як:

– Кейви Тейлор-Хоу, «Освещение при студийной фотосъемке» 2008 г.

– М. Райтман, «Цифровое видео. Основы съемки, монтажа и постобработки с помощью инструментов Adobe» 2011 г.

– Скотт Келби, «Освещение, съемка, ретушь. Пошаговое руководство по студийной съемке», 2012 г.

– Роуз Дж, «Звук для цифрового видео: запись и обработка», 2004 г.

– Соколов А. Г. «Монтаж: телевидение, кино, видео», 2005 г.

Аналіз цих та багатьох інших професійних технічних посібників дозволяє зробити попередній висновок, що налаштування апаратури та технічних засобів є невід'ємною складовою якісної трансляції.

**Виділення не вирішених раніше частин загальної проблеми.** Для забезпечення надійної та якісної трансляції слід розглянути процес організації та налаштування робочого місця з урахуванням технічних характеристик апаратури і особливостей трансльованої інформації. Методи комбінованого застосування програмних і технічних засобів, які розглядаються в статті для досягнення якісної передачі інформації в режимі реального часу, представляються ефективними для організації власного проекту Інтернет-віщання або освітлення разових заходів, що вимагають безперервної передачі даних в режимі онлайн. Однією із запропонованих технологій, яка представляється серед найактуальніших на сьогоднішній день, є трансляція потокового відео відповідно до протоколу HTTP. Подібні технології вже знаходять широке застосування серед різних медіакомпаній.

**Мета статті.** Головною метою цієї роботи є визначення технічного стану і налаштування засобів та обладнання, які необхідні для проведення трансляції в мережу Інтернет із студії з урахуванням динамічного розвитку сучасних мобільних технологій.

**Виклад основного матеріалу.** Основним технічним аспектом побудови студії Інтернет-телебачення, є вірно підібрана та грамотно налаштована між собою техніка. Результат цього дасть можливість використовувати свої гаджети для трансляції й прийняття відео потоку (стрім). Це інноваційний, популярний та бюджетний різновид медіапростору, який з кожним роком зміцнює свої позиції серед відповідних аналогів. Все більше і більше прогресивних людей, а особливо це стосується молоді, перестають переглядати звичайне аналогове чи цифрове телебачення і все більше поринаються в світ Інтернет-медіапростору. Найвідоміші виробники електронної техніки вже випускають нове покоління телевізорів з підтримкою технології Smart TV. Також з розвитком мобільних Інтернет технологій все більше можливостей з'являється у сучасних гаджетів, таких як смартфони і планшети. Тому у сучасному суспільстві послуги Інтернет-TV складуть достатньо сильну конкуренцію послугам традиційного теле- та радіомовлення за рахунок низьких цін, унікального змісту і технічних нововведень.

Відповідно прогнозів сучасних аналітиків, за чотири роки світова абонентська база Інтернет-TV збільшиться у п'ять разів. У перспективі ринок Інтернет-TV стане одним з лідируючих

разом з іншими видами цифрового телебачення. Одним з головних факторів, який істотно сприятиме успіху Інтернет-TV – збільшення попиту користувачів на інтерактивні послуги. Також прогнозується, що виробники устаткування і компанії, що розробляють рішення щодо Інтернет-телебачення, остаточно вирішать проблеми стандартизації устаткування, що сприятиме розвитку даних послуг.

**Техніка, що використовується для побудови сучасної студії Інтернет-телебачення та її переваги**

Професійні камерні системи Panasonic AW-HE130 під управлінням продакшн-студії TriCaster 460

– Управління та налаштування камери в браузерах Internet Explorer і Safari через ПК, Mac, iPad, iPhone і пристроях з ОС Android;

– Можливість одночасного управління однією камерою максимум з п'яти пристроїв AW-RP120 або AW-RP50 за IP;

– Функція заморозки останнього кадру на час перемикання пресета;

– Підтримка форматів 1080 / 59.94p / 29.97p / 23.98p / 59.94i / 29.97PsF / 23.98PsF, 1080 / 50p / 25p / 50i / 25PsF, 720 / 59.94p, 720 / 50p, 480 / 59.94p (HDMI) і 480 / 59.94i (SDI), 576 / 50p (HDMI) і 576 / 50i (SDI);

– Підтримка RS422, RS-232C (вхід і вихід).

Інстальована титровальна система LiveCG Broadcast

– Статичні і анімовані графіка і логотипи;

– Ефекти: тінь, пляма, наплив, smooth edge;

– Плавний перехід: загасання, рух, масштабування.

У освітлювальної системі студії використовуються тільки LED прилади – лінзові Dedolight, панелі Megaled і LEDGO

– компактні розміри і вага приладу;

– використання унікальної системи Aspherics2 з двох асферичних лінз з ідеально підібраними формулами кривизни поверхонь для кожного з безлічі фокусировочних положень;

– зручний механізм контролю кута променя;

– великий вибір оригінальних аксесуарів і кріплень для світильника.

Для управління світлом по DMX задіяний пульт ETC SmartFade 1248

– функція «Magic» для відтворення випадкових вихідних сигналів і послідовностей;

– миттєве збереження сцен для тимчасового зберігання;

– рідкокристалічний монітор для конфігурації і попереднього перегляду.

 У підвісній рейково-кареточній системі використовуються компоненти Arri і пантографи Teyco.

#### **Освітлювальні прилади та керування ними**

Робота над новим студійнім освітленням представляє собою складаний технологічний процес, що складається з декількох етапів, включаючи проектну частину, інсталяційну частину і фінальне налаштування і налагодження всіх систем.

З урахуванням нових технологій є можливість відмовитися від «гарячих» традиційних освітлювальних приладів з лампами розжарювання на користь більш сучасних і економічних систем: люмінесцентних та LED.

Новітні прилади від всесвітньовідомих компаній Kino Flo і ARRI прекрасно підходять для цього завдання. Люмінесцентні новинки Imara от Kino Flo поєднують в собі необхідну освітлювальну потужність і характерну для приладів компанії м'якість, що робить їх оптимальним вибором. Прилади Imara 10 в комбінації з приладами Kino Flo ParaBeam 400 дозволяють створити мультизадачну каскадну світлову схему що заповнює приміщення з можливістю створення необхідного світлового рішення в будь-якій знімальній зоні.

Новітні світлодіодні прилади ARRI L7-C з можливістю оперативної підстроювання спектрального складу світла працюють на позиціях акцентного і ефектного світла. Широкі можливості цих приладів по налаштуванню спектру світла ідеально підходять для створення світлових ефектів. Також вони допомагають оперативно і просто вирішувати різноманітні творчі завдання.

Управління освітлювальними приладами здійснюється за допомогою пульта ETC Element, який забезпечує можливість управління як звичайними, так і динамічними освітлювальними приладами. Забезпечується прямий доступ до 120 каналів керування (з загальних 250 каналів). Даний пульт також використовується для управління світлодіодними елементами підсвічування декорацій, дозволяючи формувати різноманітну колірну гамму і колірні комбінації в залежності від художнього задуму.

Завдання по створенню світлотехнічного та світлохудожнього оформлення можна вирішити з використанням новітніх освітлювальних технологій і рішень, включаючи останню розробку компанії ARRI – фокусуючі освітлювальні прилади серії LED L7 і нові люмінесцентні прилади IMARA від компанії Kino Flo.

Наявність в комплекті необхідних аксесуарів для контролю світлового потоку дозволяє точно і швидко вибудувати світлову схему з урахуванням присутності в студії глянцевих поверхонь декорацій.

Комбінація приладів IMARA і ParaBeam від Kino Flo працює дуже ефективно, а нові LED прилади ARRI L7 прекрасно їх доповнюють, дозволяючи оперативно працювати з будь-якими колірними температурами і навіть кольоровими ефектами.

## **Основи структури та обладнання Інтернетстудії.**

При створенні телевізійної студії, в першу чергу потрібно визначитись з розміром студії. Цей вибір залежить від завдань, поставлених перед студією. Якщо плануються зняти хор, танцювальну програму, розважальне шоу або відеокліп, то розміри студії будуть великими. Якщо стоїть завдання знімати публіцистику, новини, рекламу – тоді площа студії може бути невеликою. Таким чином, можливо використовувати вже наявне приміщення, яке потребує мінімального технологічного пристосування під студію. Для створення Інтернет-студії та зйомки відеоматеріалів необхідні комп'ютери, відеокамери, пристрої відео захвату (наприклад, відомого виробника – BlackMagic), монітори, мікшери, радіосистеми, підсилювач та аудіомонітори.

Для формування надійної студії, потрібно два потужних комп'ютери, головний та резервний (на випадок виходу з ладу одного з них), які синхронізуються між собою. Головний комп'ютер являється основним, через який йде трансляція відео та аудіо матеріалу.

Комп'ютерне обладнання застосовується для об'єднання та контролю усієї апаратури, з них ми можемо спостерігати що знімає камера та мати змогу перемикатися на іншу камеру для зміни ракурсу.

Приблизні технічні характеристики головного комп'ютера:

– процесор Intel Core i7 з частотою 3.6 GHz, кількість ядер – 4, кількість потоків -8;

– оперативна пам'ять – 16 ГБ;

- відеокарта 2 ГБ;
- блок живлення 1 кВт.

Приблизні технічні характеристики резервного комп'ютера:

– процесор Intel Core i3 з частотою 1.8 GHz, кількість ядер – 2, кількість потоків – 4;

- оперативна пам'ять 8 ГБ;
- відеокарта 1 ГБ;
- блок живлення 0.65 кВт.

На комп'ютерах повинно бути інстальоване спеціалізоване програмне забезпечення:

– програма Wirecast або Vmix для он лайн трансляції;

– професійний відео та аудіо редактор.

Wirecast (віртуальний відео мікшер) необхідна для створення та організації онлайн трансляції в Інтернеті будьякого заходу чи події в прямому ефірі. Ця платформа забезпечує компонування кадрів з відеороликів, зображення, картинки, фотографії, слайди презентацій та інші наочні матеріали. Всі функції реалізовані так, щоб освоїти інструментарій програми міг навіть користувач, який не має досвіду організації подібного проекту. Сама трансляція може бути реалізована навіть за допомогою звичайної web-камери, яка або вбудована практично в кожен ноутбук або використовується як самостійний пристрій для стаціонарного ПК.

До основних функцій Wirecast відносяться:

– можливість захоплення зображення відразу з декількох джерел, у тому числі і монітора ПК;

– підбір різноманітних елементів фото- і відеоматеріалів для створюваної трансляції;

– застосування згладжують ефектів при зміні джерела вхідного сигналу;

– ведення запису трансляції на локальний диск ПК;

– можливість поділу трансляцій на окремі потоки з різним бітрейтом;

– інтеграція з найпопулярнішими сервісами: Bambuser, Brightcove, Justin. tv, Limelight, Livebeats, Livestream, Sermon.net, Showcaster, Streaming Media Hosting, Ustream, YouTube та ін.

Сучасні відеокамери є компактними пристроями, що поєднують в собі об'єктив, пристрій, що формує віде-*Джерело: розроблено авторами*

осигнал або цифровий відеопотік, пристрій для отримання звукового сигналу (мікрофон і підсилювач) і пристрій для збереження відео- і звукових даних, переважно на нерухомому носії. Також відеокамера оснащується електронним відеошукачем, що представляє собою компактний відеомонітор. Для Інтернет-телебачення можуть застосовуватись майже всі типи відеокамер.

Існують основні два різновиди, які поділяються на: VEB камери з роз'ємом USB та камери з аналоговими та цифровими виходами (Video out, HDMI, component out, SDI).

VEB камери підключаються безпосередньо до комп'ютера за допомогою кабелю USB 2.0 та потребують встановлення програмного забезпечення для синхронізації з програмою Wirecast. Для підключення інших типів відеокамер необхідний пристрій відео захвату Intensity Shuttle – Blackmagic. Цей пристрій дозволяє зробити з будь якого типу камер – VEB-камеру та синхронізувати з програмою Wirecast.

Для налагодження аудіорозв'язки (Рис. 2) в студії необхідно мати два аналогові мікшерні пульти, дві радіосистеми для ведучого та запрошеної особи (якщо розглядаємо варіант інтерв'ю), активні чи пасивні студійні монітори.

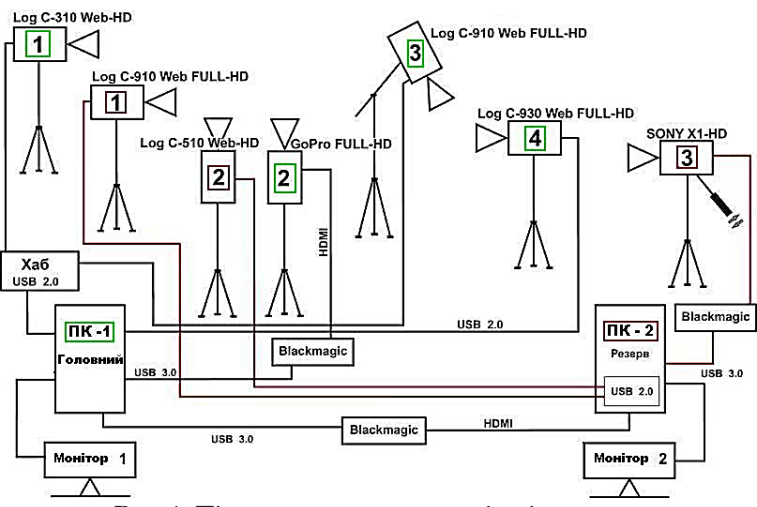

**Рис. 1. Підключення та взаємодія відеокамер**

*Джерело: розроблено авторами*

Монітор Монітог Blackmagi Blackmagi RCA<br>Bxia **RCA** RCA **Підсилювач** Вихід **B**xin  $\overline{\phantom{a}}$ YAMAHA MG 12/4F) Мікшер JSB 3.0 Pioneer Мікшег djm 3000 isa Ф ⊞  $\Omega$ Комп'ютер Комп'ютер N<sub>2</sub> 2 No.1 nnai Головний Резерв

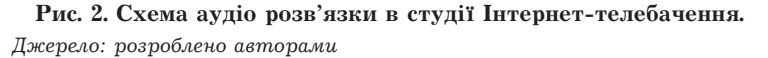

ТЕХНІЧНІ НАУКИ

ГЕХНІЧНІ НАУКИ

Головний мікшерний пульт Yamaha використовується для підключення радіосистем та фонової музики, а також з нього забирається змонтований аудіо сигнал на пристрій відео захвату для онлайн-трансляції. Другий мікшерний пульт Pioneer Djm 3000 використовується для корегування звукового середовища у студії використовуючи аудіо монітори.

**Висновки і пропозиції.** Інтернет-TV (Інтернетстрімінг) з кожним днем набирає популярності. Це пов'язано як із високим розвитком комп'ютерних та мобільних технологій, так і зі створенням величезного набору програмних інструментів для організації власного проекту в мережі Інтернет. Завдяки апаратним характеристикам та програмним рішенням відкриваються нові можливості для навчання, роботи та відпочинку.

В майбутньому передача телевізійної інформації через Інтернет буде не тільки додатковою опцією, наприклад на веб-сайті телеканалу, а й послужить основою для поширення нових інформаційних продуктів в, наприклад, навчальних або вузькоспеціалізованих телеканалах.

Розглянуті способи і методи налагодження технічної складової онлайн-трансляції мають значний практичний характер, що безумовно вплине на розвитку Інтернет-віщання при організації різного роду заходів.

Також, варто враховувати темпи сучасного розвитку апаратури і техніки, що ще більш позитивно позначиться на технічної складової процесу трансляції та підкреслить значимість і необхідність подальшої роботи в даній області.

## **Список літератури:**

- 1. Микитишин А. Г., Митник М. М., Стухляк П. Д., Пасічник В. В. «Комп'ютерні мережі». Навчальний посібник. Львів: «Магнолія 2006», 2013. – 256 с.
- 2. Джакония В.Е., Гоголь А.А., Друзин Я.В. и др. «Телевидение». Учебник для вузов. М.: Горячая линия-Телеком, 2002. – 640 с.
- 3. Федотов Г. А. «Электрические и электронные устройства для фотографии» Энергоатомиздат, 1991 г. 7 с.
- 4. Вишневский, В. M. «Оптимизация работы высокоскоростной беспроводной сети в условиях помех» / В. M. Вишневский, А. И. Ляхов, М. Ю. Якимов // Электросвязь. – 2007. – № 8. – 16-19 с.
- 5. Домасев М., Гнатюк С. «Цвет. Управление цветом, цветовые расчеты и измерения» Питер, 2009 г. 23-29 с.

#### **Амирханов Э.Д., Кравченко В.И.**

Государственный университет телекоммуникаций

# **АНАЛИЗ ТЕХНИЧЕСКОГО СОСТОЯНИЯ ОСНОВНЫХ СРЕДСТВ, КОТОРЫЕ ПРИМЕНЯЮТСЯ ДЛЯ ПОСТРОЕНИЯ СТУДИИ ИНТЕРНЕТ-ТЕЛЕВИДЕНИЕ**

#### **Аннотация**

В статье проведен анализ основных технических средств и систем, которые применяются для организации трансляции в сеть Интернет. Раскрывается структура телестудии и объясняется назначение ее компонентов. Приведены технические характеристики аппаратуры, которые применяются для съемки видеоматериала. Представлены варианты основного и вспомогательного оборудования для обработки аудио- и видеоматериалов. Проанализирована возможность трансляции, как в студию, так и сразу зрителю с помощью планшетов, смартфонов и другой мобильной техники.

**Ключевые слова:** Интернет, компьютер, Интернет-телевидение, видеокамера, плата видео захвата, микшер.

#### **Amirkhanov E.D., Kravchenko V.I.**

State University of Telecommunications

# **ANALYSIS OF THE TECHNICAL STATE OF EQUIPMENT, WHICH ARE USED TO BUILD THE INTERNET-TELEVISION STUDIO**

### **Summary**

The article analyzes the main technical tools and systems, which are used for the organization of broadcasting on the Internet. Considered structure of TV studio and explains its components. Presented the technical characteristics of equipment used for shooting video. Consider variants of main and auxiliary equipment for the processing of audio and video. Analyzed the possibility of broadcasting, both in the studio and immediately to the audience via tablets, smartphones and other mobile equipment. **Keywords:** Internet, computer, Internet TV, video camera, video capture card, mixer.